MAFS6010U Deep Learning Trading Course Project Instruction

# About us

Professor

- YAO Yuan
- Teaching Assistants:
- Yifei Huang
- De Lavergne Cyril

Wechat: cdldl24

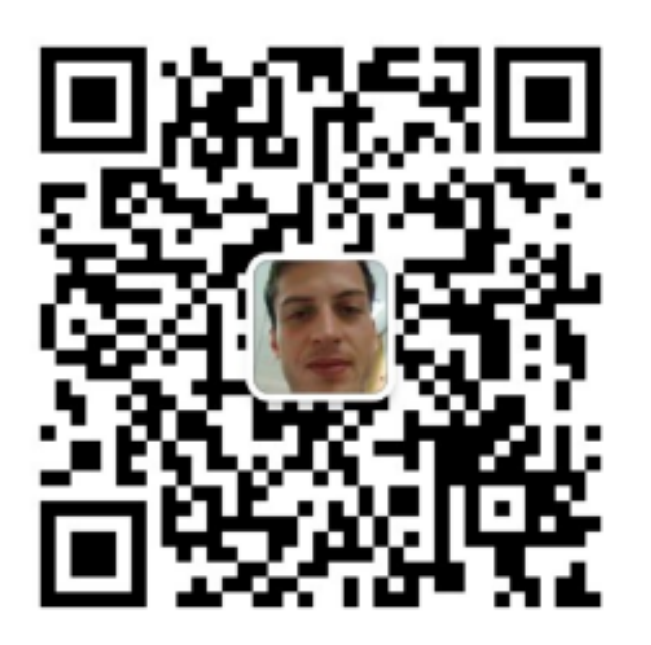

# About Data

- You are provided with historical minute-level OHLCV data of 4 major crypto currencies – BTC (比特币), BCH (比特币现金), LTC (莱特币) and ETH (以太坊).
- Data download address:

https://drive.google.com/drive/folders/1jBqUZgipKoATfdIlbDCTqY5 nb7m3ewlw

#### Data description

#### $> head(data[1:7])$

#### • Raw:

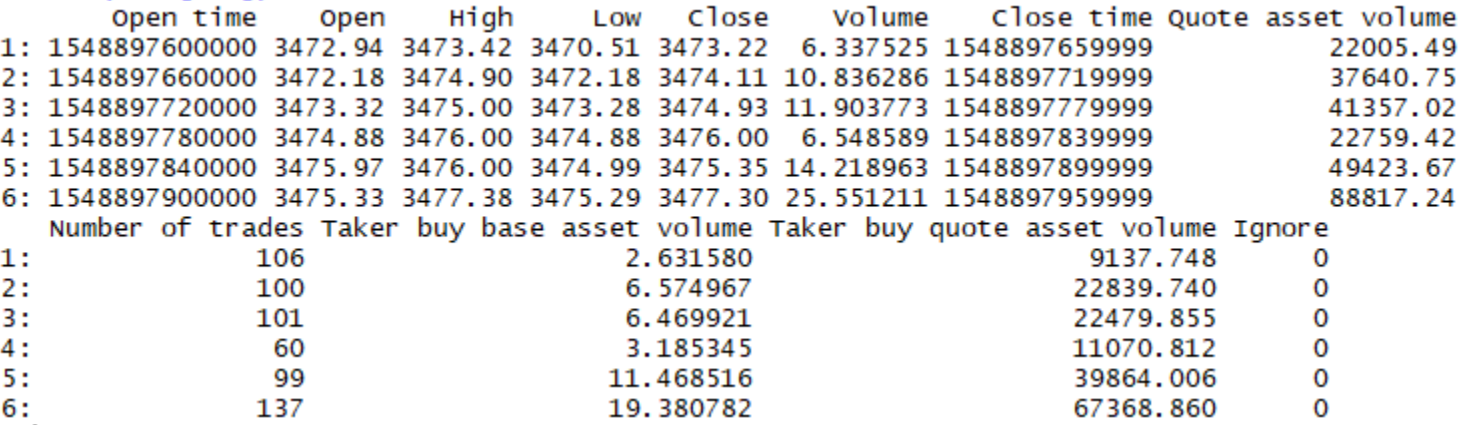

#### • Prepared:

#### $>$  head(data)

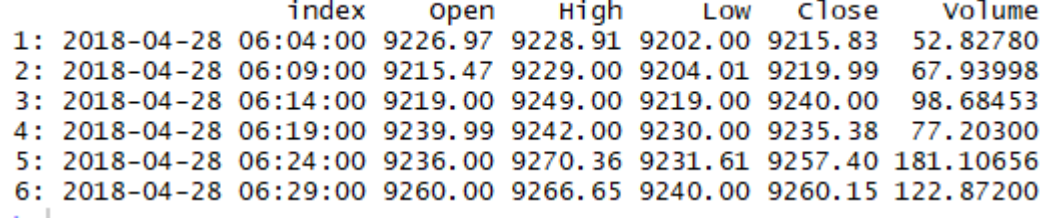

# Number of files and Trading periods

- Cryptocurrencies available:
	- Your strategy should work for EVERY CRYPTO
	- Minute bar: BTC, EOS, ETH, TRX
	- High Frequency: BTC, BCH, ETH, LTC
- Training:
	- High Frequency: 3weeks
	- Minute bar: 9 months
- Testing:
	- One week testing (immediately after data given)

# Your job

• Write a high frequency or minute-level trading strategy function. Given data from **one minute**, it can output *its desired* **position next minute**, which implies how will you trade (long/short) assets next minute in R or Python 3.

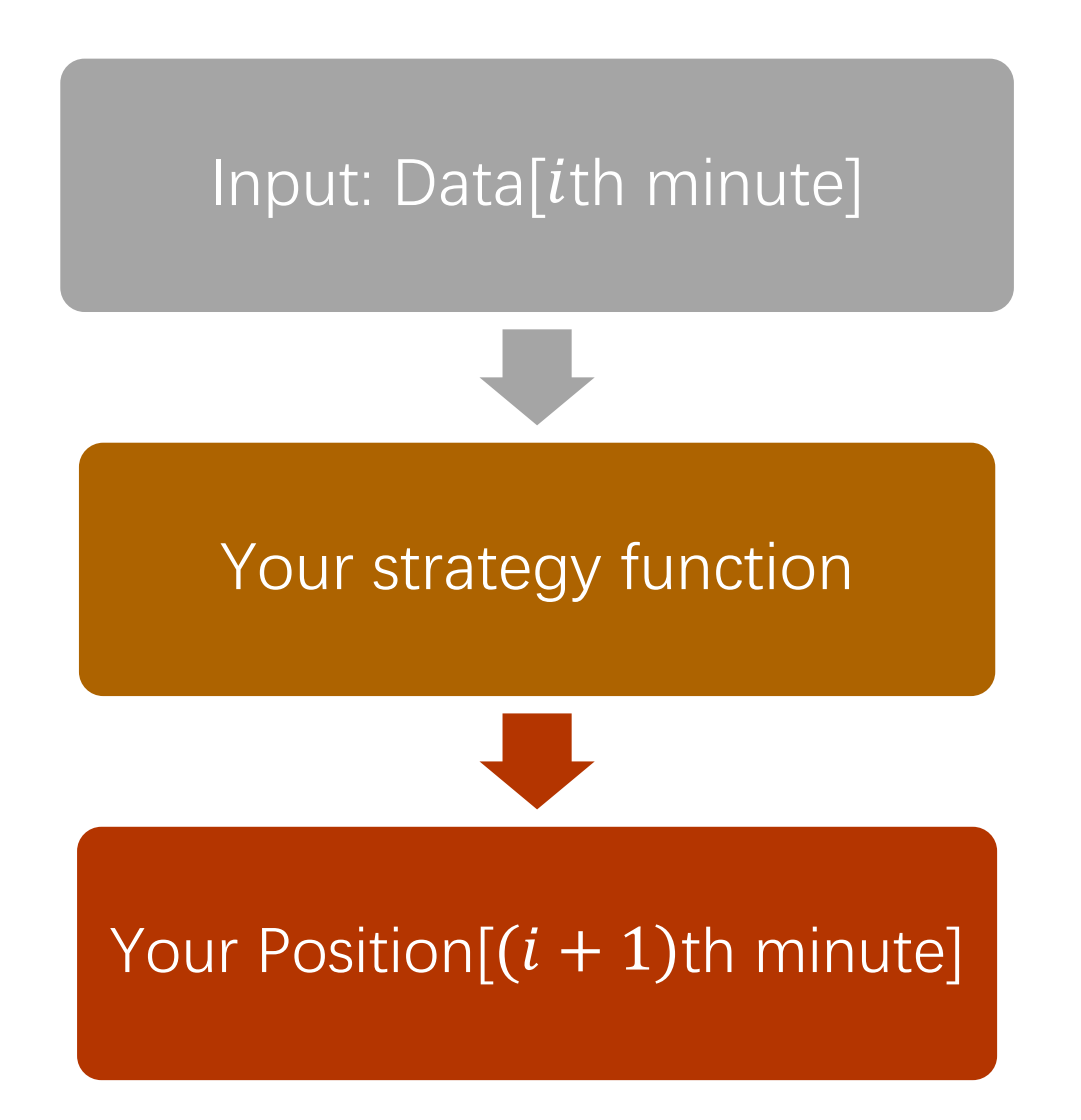

# Your job

- Submit your strategy **weekly** (deadline is usually Friday mid-night) to cdldl@connect.ust.hk. TA will test your strategy' s performance using **data from next week**.
- The testing program, several demos and this instruction are also provided to you.

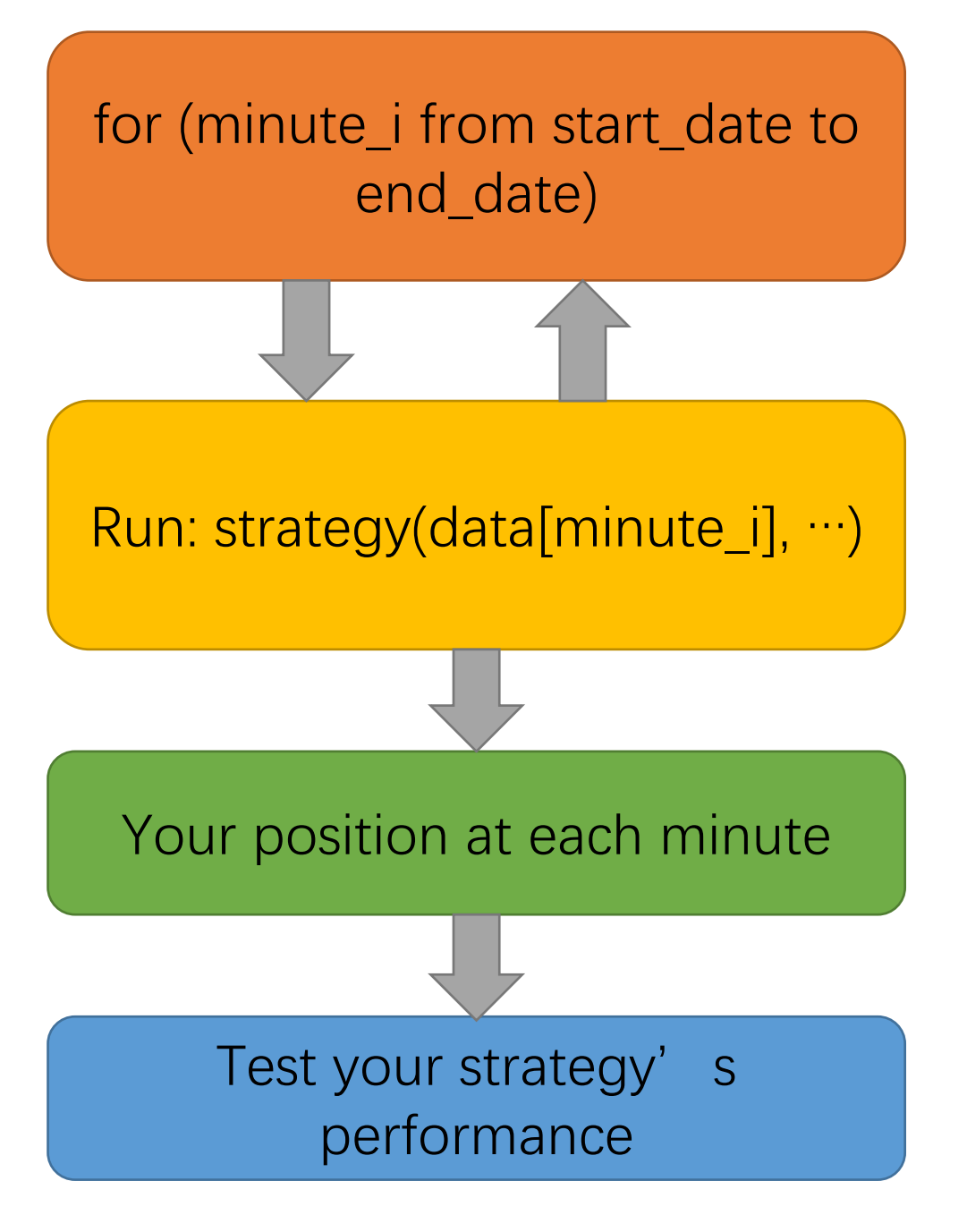

# Position

- Your position can be either:
	- 1 for long
	- 0 do nothing
	- $\cdot$  -1 for short
- Bonus mark for people that gives a position with a volume:
	- Separate modelling must be made for volume
	- Volume is in the interval [0, infinity]
	- Your volume should be as close as possible from REAL volume at time t+1. Performance metrics: RMSE

$$
RMSE = \sqrt{\frac{\sum_{i=1}^{N} (Predicted_i - Actual_i)^2}{N}}
$$

# Trading Guideline

- The initial cash is \$ 100,000 (US Dollars)
- At one minute, your strategy should make decision about longing / shorting different crypto currencies next minute by giving your **desired position next bar (minute, hour, day)**.
- **The transaction rate is 0.0005 for each trading action** For example, suppose you strategy will short 5 BTC next minute, and the average price of BTC is \$9000 next minute, then your transaction cost will be  $9000*5*0.0005 = $2.5$ . Suppose after 1 hour, the average price turns to 9500 and you want to close your position, then you need to pay another  $9500*5*0.0005 = $ 23.75$ as transaction cost (TA will take care of transaction costs)

## Performance evaluation

The Formula for Sharpe Ratio Is  $\textit{Sharpe Ratio} = \frac{R_p - R_f}{\sigma_p}$ where:

- $R_p =$  return of portfolio
- $R_f$  = risk-free rate
- $\sigma_p$  = standard deviation of the portfolio's excess return

# Grading scheme for only one crypto (100points)

- Look ahead bias:
	- Minus 50 points
- High Frequency / minute bar file:
	- Sharpe  $> 10: 100$  points
	- Sharpe  $> 6: 70$  points
	- Sharpe  $>3$ : 30 point
- Bonus:
	- Innovative strategy: 50 points
	- Volume within RMSE metrics: 50 points
	- Dealing with High Frequency data: 30 points

# Work Submission

- Create a folder whose name is your team name (avoid special characters)
- In this folder, there must have a " "strategy.py" file. You can also add other facility files in this folder. See the comments in demos for more information.
- Then zip your folder in a single .zip or .rar file. Submit it to the following mail address or my Wechat:

cdldl@connect.ust.hk

## Work Submission

• One week later, TA will test your strategy on new coming data and publish a leaderboard to you.

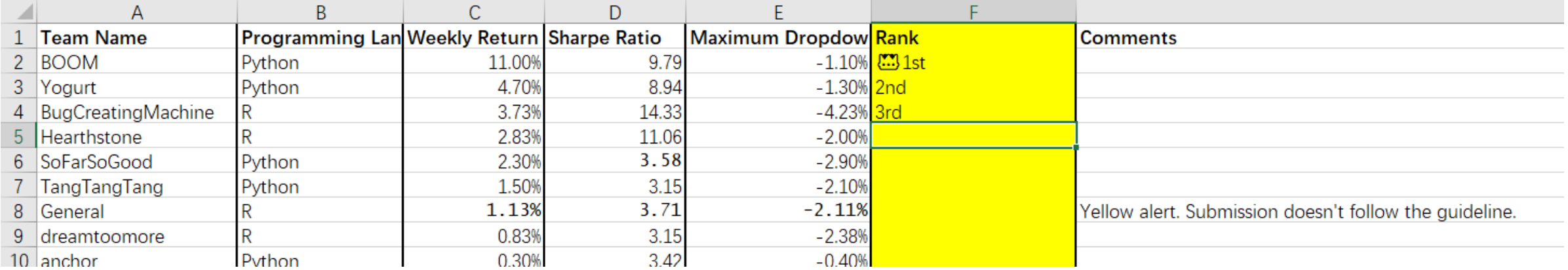

## Demos

- Moving average
- R: Arima (5min bar)
- Python: LSTM (1hour bar)

https://drive.google.com/drive/folders/1jBqUZgipKoATfdllbDCTqY5 nb7m3ewlw

# About us

Professor

- YAO Yuan
- Teaching Assistants:
- Yifei Huang
- De Lavergne Cyril

Wechat: cdldl24

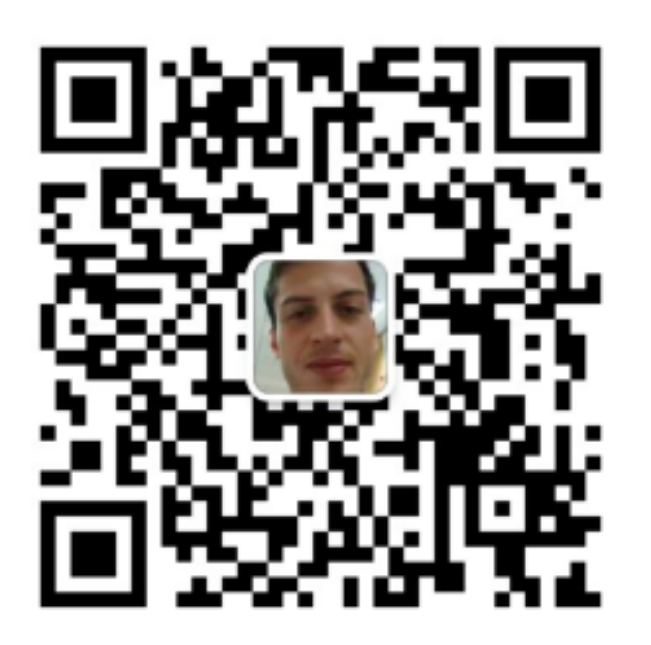